## **IServ an Nextcloud anbinden (LDAP)**

Zunächst muss man auf dem IServ den LDAP-Zugriff vorbereiten. Das mitgelieferte Plugin von Nextcloud schreibt leider ungeeignete Daten in die Nextcloud-Datenbank, so dass man z.B. mit phpmyadmin manuell Werte in die Datenbank schreiben muss.

Die relevanten Einträge befinden sich in der Tabelle oc\_appconfig und besitzen in der Spalte appid den Eintrag user Idap.

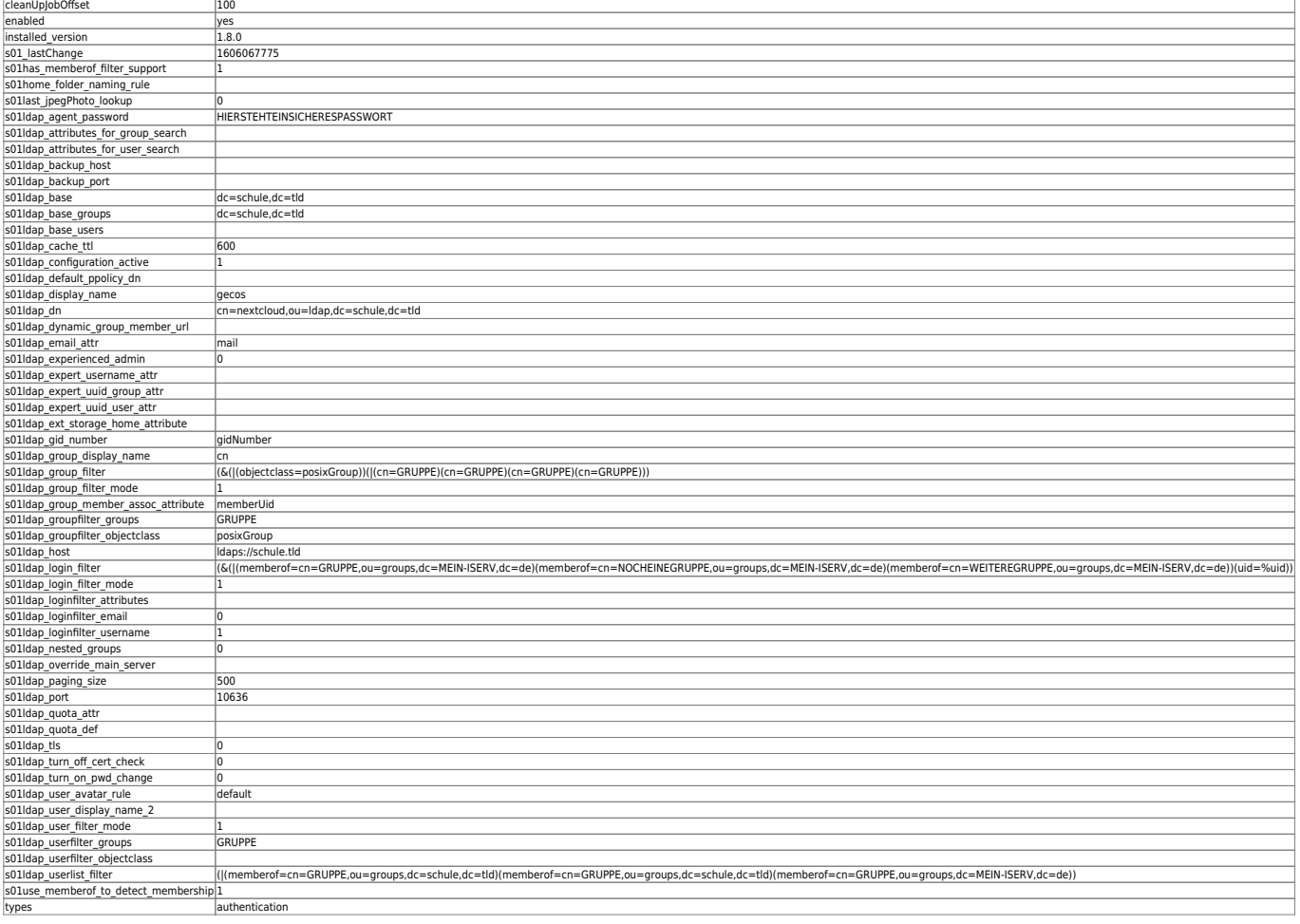

## From:

https://wiki.mzclp.de/ - Fortbildungswiki des Medienzentrums Cloppenburg

Permanent link: https://wiki.mzclp.de/doku.php?id=anleitung:iservnextcloudIdap&rev=1623915159

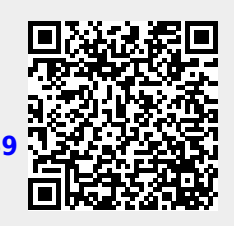

Last update: 2021/06/17 09:32